# AST

### Analyse Statique pour l'optimisation de programmes

#### David Pichardie

#### 12 mars 2020

# Rappel

Nous avons vu plusieurs analyses statiques exprimées comme des ensembles de *faits* attachés à chaque point du programme.

Variables vivantes :  $L_{\text{in}}(l), L_{\text{out}}(l) \in \wp(Var)$ Définitions possibles :  $DP_{\mathsf{in}}(l), DP_{\mathsf{out}}(l) \in \wp(\mathit{Var} \times \mathit{Lab}^?)$ Expressions disponibles :  $ED_{in}(l)$ ,  $ED_{out}(l) \in \wp(Exp)$ 

Chaque analyse était calculée comme le plus petit, ou plus grand, point fixe d'un système d'équations.

Peux-t-on attacher autre chose que des ensembles ?

⇒ nous allons attacher des propriétés, sans forcément les représenter en extension

Comment décider si nous cherchons le plus petit ou le plus grand point fixe ?

 $\implies$  tout dépend de quel ordre on parle !

# Le treillis des propriétés

L'ensemble  $P$  des propriétés doit être un *treillis :* il doit être muni

- $\bullet$  d'un ordre  $\Box$  $P_1 \sqsubseteq P_2$  si la propriétée  $P_1$  contient plus d'informations (implique) que  $P_2$
- d'un élément *minimum*  $\perp$  (  $\ll$  bottom $\gg$ ) pour tout propriété P, on a  $\perp \sqsubseteq P$
- d'une opération de *plus petite borne supérieure* (« join »)  $\sqcup$ .  $(P_1 \sqsubseteq P$  et  $P_2 \sqsubseteq P)$  si et seulement si  $P_1 \sqcup P_2 \sqsubseteq P$

Le treillis des propriétés des variables vivantes

Pour l'analyse de durée de vie,

$$
\mathcal{P} = (\wp(\text{Var}), \subseteq, \emptyset, \cup)
$$

 $LV_{\text{out}}(n)$  doit contenir l'ensemble des variables v telles qu'il est possible que  $v$  soit utilisée avant d'être (re)définie après le noeud  $n$ .

L'ordre est bien l'inclusion  $\subseteq$  car, par exemple  $LV_{\text{out}}(n) = \{x\}$  implique  $LV_{\text{out}}(n) = \{x, y\}.$ 

Remarque : Une fois  $\Box$  choisi,  $\bot$  et  $\Box$  en découle.

Le treillis des propriétés des définitions possibles

Pour l'analyse des définitions possibles,

$$
\mathcal{P} = (\wp(\text{Var} \times \text{Lab}^?), \subseteq, \emptyset, \cup)
$$

 $DP_{\text{in}}(n)$  doit contenir l'ensemble des couples  $(n_0, v)$  tels qu'il est possible que la variable  $v$  soit définie au noeud  $n_0$  sans être redéfinie entre le noeud  $n_0$  et le noeud  $n$ .

L'ordre est bien  $\subseteq$  car, par exemple  $DP_{\text{in}}(n) = \{(x, n_1)\}\$ implique  $DP_{\text{in}}(n) = \{(x, n_1), (x, n_2)\}.$ 

Remarque : on se contente d'une approximation (verbe contenir)

Le treillis des propriétés des expressions disponibles

Pour l'analyse des expressions disponibles

$$
\mathcal{P} = (\wp(Exp), \supseteq, Var \times Exp, \cap)
$$

Tous les expressions e de  $ED_{\text{in}}(n)$  doivent être tels que, au noeud n, tous les chemin menant en  $n$  on évaluer  $e$  sa,s redéfinir l'une de ses variables depuis.

L'ordre est bien  $\supseteq$  car, par exemple  $ED_{in}(n) = \{e_1, e_2\}$  implique  $ED_{\text{in}}(n) = \{e_1\}.$ 

Remarque : l'élément minimum  $\perp$  se retrouve être le maximum pour l'inclusion !

Treillis des propriétés : plus petit ou plus grand point fixe?

Tout les points fixes sont correctes mais nous préférons bien sûr le plus informatif : on veut *toujours* calculer le plus petit point fixe.

Attention : on parle ici du plus petit pour  $\Box$ !

Remarque : si  $\sqsubseteq$  est en fait  $\supseteq$  (par exemple pour ED), alors le plus petit point fixe recherché est en fait le plus grand point fixe vis-à-vis de  $\subset$ .

Treillis des propriétés : terminaison de l'itération de point fixe

On exige de plus, qu'il n'existe pas de suite strictement croissante infinie, de façon à garantir la terminaison de l'analyse (qui croît à partir de  $\perp$ ). Pour cela, il est suffisant (mais non nécessaire)

- $\bullet$  que  $P$  soit de hauteur finie,
- $\bullet$  ou (plus fort), que P contienne un nombre *fini* de propriétés.

### Valuations

Soit  $\mathcal N$  l'ensemble des noeuds du graphe de flot de contrôle.

On manipule des *valuations* qui à chaque noeud  $n$  associent une propriété. Une valuation est donc un élément de  $\mathcal{N} \rightarrow \mathcal{P}$ .

On se donne une valuation  $X_{\text{in}}$  à l'entrée et une valuation  $X_{\text{out}}$  à la sortie.

Les valeurs acceptables pour les valuations sont spécifiées par un système d'équations récursives avant ou arrière, dont on cherche le plus petit point fixe.

# Système d'équations

L'existence d'une arête entre  $n$  et  $n^\prime$  dans le graphe de flot de contrôle est notée  $n \to n'$ .

On associe à chaque arête  $n \to n'$  une *inéquation :* 

 $X_{\sf out}(n)\sqsubseteq X_{\sf in}(n')$  (si analyse en avant)

ou

 $X_{\mathsf{in}}(n') \sqsubseteq X_{\mathsf{out}}(n)$  (si analyse en arrière)

## Fonctions de transfert

L'effet de chaque instruction est modélisé par une *fonction de transfert* de  $P$  dans  $P$ .

Toute fonction de transfert  $f$  doit être *monotone*, ce que l'on peut écrire de deux façons équivalentes :

$$
p_1 \sqsubseteq p_2 \Rightarrow f(p_1) \sqsubseteq f(p_2)
$$
  

$$
f(p_1 \sqcup p_2) \sqsupseteq f(p_1) \sqcup f(p_2)
$$

Cette condition signifie qu'une meilleure information à l'entrée d'une instruction doit donner une meilleure information à la sortie.

### Fonctions de transfert

On associe à chaque noeud n une fonction de transfert notée transfert $(n)$ , d'où on déduit une *inéquation :* 

transfert $(n)(X_{\text{in}}(n)) \sqsubset X_{\text{out}}(n)$  (si analyse en avant)

ou

$$
\text{transfert}(n)(X_{\text{out}}(n)) \sqsubseteq X_{\text{in}}(n) \qquad \text{(si analyse en arrive)}
$$

Pour l'analyse de durée de vie, la fonction de transfert est donnée par :

$$
\mathsf{transfert}(n)(S) = (S - \mathrm{kill}(n)) \cup \mathrm{gen}(n)
$$

Pour certaines analyses, il est utile d'imposer des *conditions initiales* en certains points.

On se donne donc une fonction initiale de  $\mathcal N$  dans  $\mathcal P$ , et on associe à chaque point une nouvelle *inéquation :* 

initiale(n)  $\Box X_{\text{in}}(n)$ 

Pour l'analyse des expressions disponibles, on pose initiale $(n) = \emptyset$  si  $n$  est le noeud d'entrée. ⊥ sinon.

# Vers une inéquation unique

On peut transformer le système d'inéquations de l'analyse en avant  $^1$  en une seule inéquation exprimée dans le treillis  $({\cal N} \to {\cal P})^2$  :

$$
\left(\begin{array}{c} n\mapsto \text{initialize}(n)\sqcup \hspace{-0.1cm}\bigcup\limits_{n'\to n}X_\text{out}(n')\\ n\mapsto \text{transfer}(n)(X_\text{in}(n))\end{array}\right)\sqsubseteq \left(\begin{array}{c} X_\text{in}\\ X_\text{out}\end{array}\right)
$$

Cette inéquation est de la forme

 $F(X) \sqsubset X$ 

où  $F$  est monotone.

<sup>1.</sup> L'analyse en arrière suit la même forme.

**Théorème** (Tarski). Soit F une fonction monotone d'un treillis *complet* vers lui-même. Alors l'équation  $F(X) = X$  admet une plus petite solution, appelée plus petit point fixe de F et notée lfp F. De plus, celle-ci coïncide avec la plus petite solution de l'inéquation  $F(X) \sqsubset X$ .

Nous ne détaillons pas ici la notion de treillis complet, mais elle est essentiellement équivalente à notre condition sur la convergence des suites croissantes.

Le plus petit point fixe de  $F$  peut être calculé par *approximations* inférieures successives :

Théorème. Soit  $F$  une fonction monotone d'un treillis complet vers lui-même. Si la suite  $(F^n(\bot))_n$  converge, alors,

$$
\text{lfp}~F=\lim_{n\to\infty}F^n(\bot)
$$

# Point fixe obtenu (analyse avant)

Pour tout noeud  $n$ ,

$$
\begin{array}{rcl} X_{\mathsf{in}}(n) & = & \mathsf{initialize}(n) \sqcup \bigsqcup_{n' \to n} X_{\mathsf{out}}(n') \\ X_{\mathsf{out}}(n) & = & \mathsf{transfert}(n)(X_{\mathsf{in}}(n)) \end{array}
$$

### Algorithme de recherche de plus petit point fixe Analyse avant

pour tout noeud 
$$
n
$$

\n
$$
X_{\text{in}}(n) = \text{initiale}(n); X_{\text{out}}(n) = \bot
$$

répéter

pour tout noeud  $n$  $X'_{\mathsf{in}}(n) = X_{\mathsf{in}}(n)$ ;  $X'_{\mathsf{out}}(n) = X_{\mathsf{out}}(n)$  ;

 $X_{\text{out}}(n) = \text{transfer}(X_{\text{in}}(n))$ ;  $X_{\mathsf{in}}(n) = \mathsf{initialize}(n) \sqcup \bigsqcup_{n' \to n} X_{\mathsf{out}}(n')$ jusqu'à  $X'_{\mathsf{in}}(n) = X_{\mathsf{in}}(n)$  et  $X'_{\mathsf{out}}(n) = X_{\mathsf{out}}(n)$  pour tout noeud  $n$ 

### Application : analyse de constantes

Nous allons créer une analyse statique qui détermine, en chaque noeud  $n$ , les variables qui contiennent toujours la même valeur (constante) quelle que soit le chemin emprunté pour atteindre  $n$ .

Le treillis des propriété est de la forme  $\mathcal{P} = {\perp} \cup (Var \rightarrow (\mathbb{Z} \cup {\top})$ )  $CT_{\sf in}(n)=\rho^{\sharp}\in {\it Var}\rightarrow (\mathbb{Z}\cup\{\top\})$  signifie que quelque soit le chemin qui atteind le noeud  $n$ , pour toute variable  $v$ .

$$
\rho^{\sharp}(v) = i \in \mathbb{Z} \quad \text{signifie que} \quad v \text{ content la valeur } i
$$
\n
$$
\rho^{\sharp}(v) = \top \quad \text{signifie que} \quad v \text{ a une valeur inconnue}
$$

 $CT_{\text{in}}(n) = \perp$  signifie que le noeud n n'est pas accessible depuis l'entrée de la fonction.

## Exemple

Fichier ExCP1.rtl

```
func Main()
entry:
  a = 1b = 1goto test
test:
  t.0 = Lt(b 10)if t.0 goto corps else fin
corps:
  b = Add (a b)a = Sub(2 a)c = Sub(a 1)d = bd = Mult(c d)c = Add(d c)// a=1 b=TOP c=0 d=0
  goto test
fin:
```
ret c

# Ce qu'il reste à faire

- $\bullet$  définir  $\sqsubseteq$
- **2** définir ⊥
- $\bullet$  définir  $\sqcup$
- **4** définir initiale
- **6** définir transfert

### Exercice : définir  $\square$

$$
\mathcal{P} = \left( \mathit{Var} \rightarrow \mathbb{Z}^\top \right)_\perp
$$

cet ordre doit mimer l'implication logique

Pour tout  $\rho_1^\sharp$  $_{1}^{\sharp},\rho_{2}^{\sharp}\in\mathcal{P},$  $\rho_1^\sharp \sqsubseteq \rho_2^\sharp$  $\frac{\mu}{2}$  si et seulement si ... Exercice : définir ⊥

$$
\mathcal{P} = \left( \mathit{Var} \rightarrow \mathbb{Z}^\top \right)_\perp
$$

cet opérateur doit être cohérent avec notre choix de  $\sqsubseteq$ 

## Exercice : définir  $\sqcup$

$$
\mathcal{P} = \left( \mathit{Var} \rightarrow \mathbb{Z}^\top \right)_\perp
$$

cet opérateur doit être cohérent avec  $\sqsubseteq$ 

Pour tout  $\rho_1^\sharp$  $_{1}^{\sharp},\rho_{2}^{\sharp}\in\mathcal{P},$  $\rho_1^{\sharp} \sqcup \rho_2^{\sharp} = ...$ 

### Exercice : définir initiale

$$
\mathcal{P}=\Big(\mathit{Var}\rightarrow\mathbb{Z}^\top\Big)_\perp
$$

dans une analyse en avant, on utilise souvent la fonction initiale pour parler de l'état initial du programme

$$
Var = \{x_1, \ldots, x_n\}
$$

Pour tout noeud  $n$ ,

 $\text{initiale}(n) = [x_1 \mapsto \top, \dots, x_n \mapsto \top]$  si n entrée de graphe  $initiale(n) = \perp$  sinon

### Exercice : définir transfert

$$
\mathcal{P}=\Big(\mathit{Var}\rightarrow\mathbb{Z}^\top\Big)_\perp
$$

dans une analyse en avant, transfert $(n)$  doit transformer une propriétée vraie avant le noeud  $n$  en une propriétée vraie juste après son exécution

Pour tout noeud  $n, \, \rho^{\sharp} \in \mathcal{P}$ ,

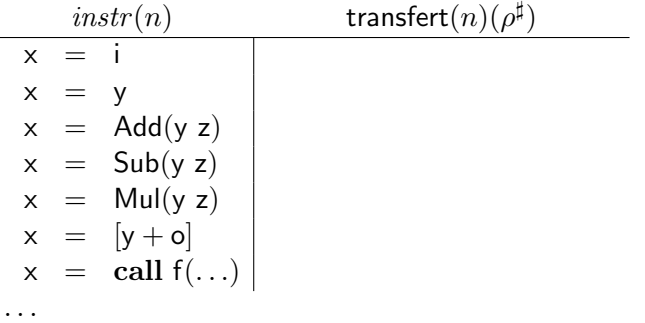

# TP5

Programmer une analyse de constantes pour RTL

Classe IntOrTop (immutable)

// construction de TOP static public IntOrTop buildTop();

 $\frac{1}{2}$  construction d'une constante entière static public IntOrTop buildInt(int i);

// teste si this est TOP public boolean isTop();

// renvoie i si this est un entier i,  $\frac{1}{2}$  échoue avec une exception si this est TOP public int getInt();

// renvoie une nouvelle valeur égal au join de this et v public IntOrTop join(IntOrTop v);

public String toString();

public boolean equals(Object o);

Classe ConstMap (immutable) 1/2

// construction de BOT static public ConstMap buildBot();

// teste si this est égal à BOT public boolean isBot();

// construction d'une fonction de domaine dom,  $\frac{1}{2}$  où chaque ident est associé à TOP static public ConstMap buildTop(Set<Ident> dom);

// renvoie le join de this est mp public ConstMap join(ConstMap mp);

# Classe ConstMap (immutable) 2/2

// applique la fonction this sur id, //  $échoue$  si this est  $égal$  à BOT public IntOrTop get(Ident id);

// renvoie une nouvelle fonction égal à la fonction this, // sauf pour l'ident id qui est associé à v; //  $échoue$  si this est  $égal$  à BOT public ConstMap set(Ident id, IntOrTop v);

public boolean equals(Object o);

public String toString();